# **SLAM1**

Exploitation d'un schéma de données

# **- Cours**

Niveaux d'abstraction

# **SI Exemple**

- Nos clients, identifiés par un numéro, possèdent un nom, un prénom,des coordonnées de contact (mail, tel fixe, mobile) et une adresse (postale).
- Ils peuvent passer des commandes de produits, à une certaine date. Le numéro de commande permet d'identifier chaque commande (une commande mentionne les quantités de chacun des produits commandés).
- Nos produits possèdent une référence (unique), une désignation et un prix.

#### **Exemple :**

 $\pmb{\times}$ 

# **MCD**

- MEA (Modèle Entités-Associations)
- Diagramme de classes (UML) <fc #008000>14/01/2019</fc>

# **MLD - Modèle logique des données**

- Choix d'implémentation
- Représentation
- 3 règles de passage du MCD au MLD

ds1-2019.pdf

#### **Dépendances fonctionnelles**

- Définition
- Règles de passage des Df au MEA <fc #008000>02/2019</fc>

# **- Travaux dirigés**

# **- TD : Conception**

- [Conception : Guilde](http://slamwiki2.kobject.net/slam1/td3b)
- [ds2.pdf](http://slamwiki2.kobject.net/_media/slam1/ds2.pdf)

#### **- TD : Gestion de scripts**

Les utilisateurs peuvent créer un compte, et se connecter à l'application.

Un script :

- 1. est créé par un utilisateur
- 2. Appartient à une catégorie (config files, bash scripts…)
- 3. est écrit dans un langage (php, bash, python…)
- 4. est d'un certain type (Apache config file, DNS file, CRON…)

Une catégorie peut avoir une catégorie parent : les catégories sont donc structurées de manière arborescente. Les scripts sont classés par catégorie.

Comme avec un système d'exploitation, le propriétaire d'un script peut en modifier les droits.

Élaborer le modèle conceptuel lié à la gestion des scripts.

# **- TD : Gestion de scripts (suite)**

Intégrer les règles suivantes à votre modèle :

- On souhaite savoir à quel(s) emplacement(s) est utilisé un script (matériel, serveur…).
- On conservera un historique des versions de chaque script (date+version modifiée), chaque modification sera accompagnée d'un message permettant d'en connaître la nature.
- Il est possible de créer des groupes d'utilisateurs, ayant des droits sur des scripts.
- Modifier le modèle
- Générer la base de données (pour Mysql)
- Intégrer des données exemple avec GenerateData)

#### **- No SQL Databases**

Travail par groupe de 2

Recherche initiale :

- No SQL ? avantages/inconvénients + conditions ou contextes d'utilisation
- Solution logicielles existantes

Mise en pratique : A partir de la base de données (Script-lib), et d'une solution no-SQL choisie (suivant des critères) :

- Identifier et expliquer l'implantation possible des données
- Créer la base de données
- Ajouter des données de test valides (5 à 10 par type d'objet)
- Faire un résumé des manipulations nécessaires (tutoriel permettant de reproduire les principales opérations)
- Donner des exemples d'interrogation de données
- Illustrer par un exemple l'utilisation possible

From: <http://slamwiki2.kobject.net/>- **Broken SlamWiki 2.0**

Permanent link: **<http://slamwiki2.kobject.net/slam1>**

Last update: **2019/08/31 14:20**

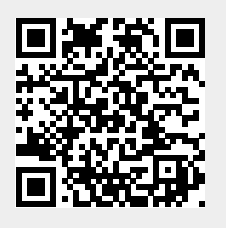